# **Kassenschnitte | Kasse**

Erstellen Sie einen Kassenschnitt (z. B. Tages-, Wochen- oder Monatsabschluss zur Übergabe) für Ihre Barkasse.

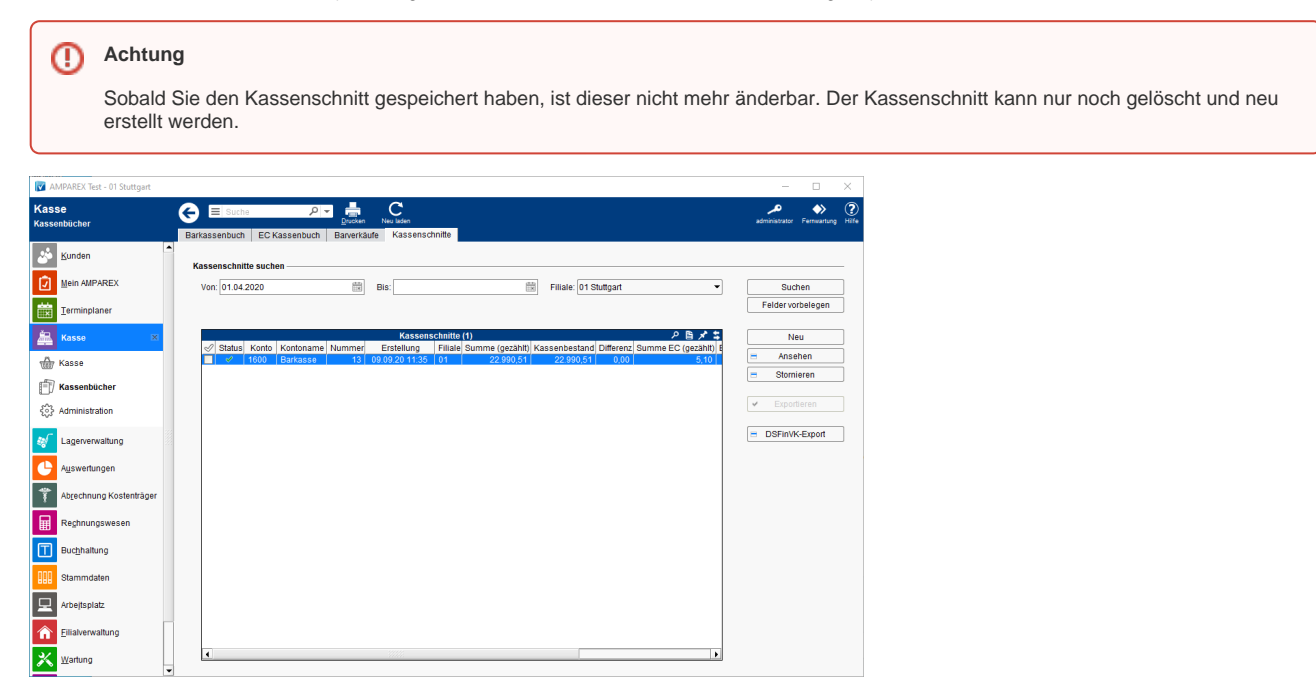

## Arbeitsabläufe

- [Kassenabschluss bzw. Kassenschnitt buchen | Arbeitsablauf](https://manual.amparex.com/display/HAN/Kassenabschluss+bzw.+Kassenschnitt+buchen+%7C+Arbeitsablauf+Kasse)  [Kasse](https://manual.amparex.com/display/HAN/Kassenabschluss+bzw.+Kassenschnitt+buchen+%7C+Arbeitsablauf+Kasse)
- [Kasse | Filialverwaltung](https://manual.amparex.com/display/HAN/Kasse+%7C+Filialverwaltung)

### Dialoge

[Neuer Kassenschnitt | Kasse](https://manual.amparex.com/display/HAN/Neuer+Kassenschnitt+%7C+Kasse)

## Funktionsleiste

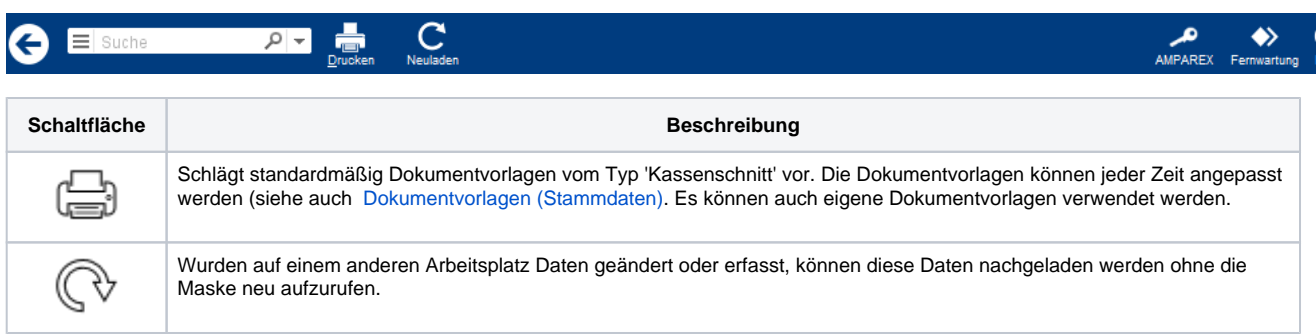

# Maskenbeschreibung

### **Kassenschnitte suchen**

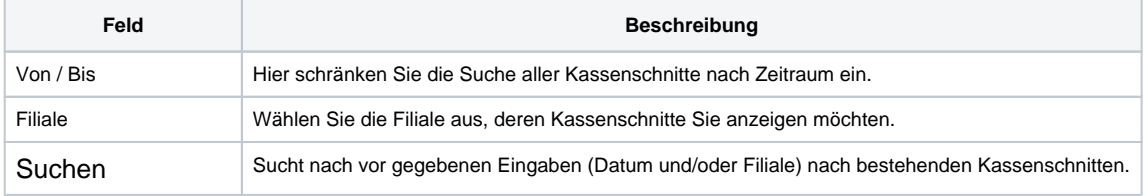

# **Kassenschnitte | Kasse**

Felder vorbelegen Setzt die Felder mit veränderten Werten auf die Ursprüngliche Vorbelegung zurück.

### **Tabelle 'Kassenschnitte'**

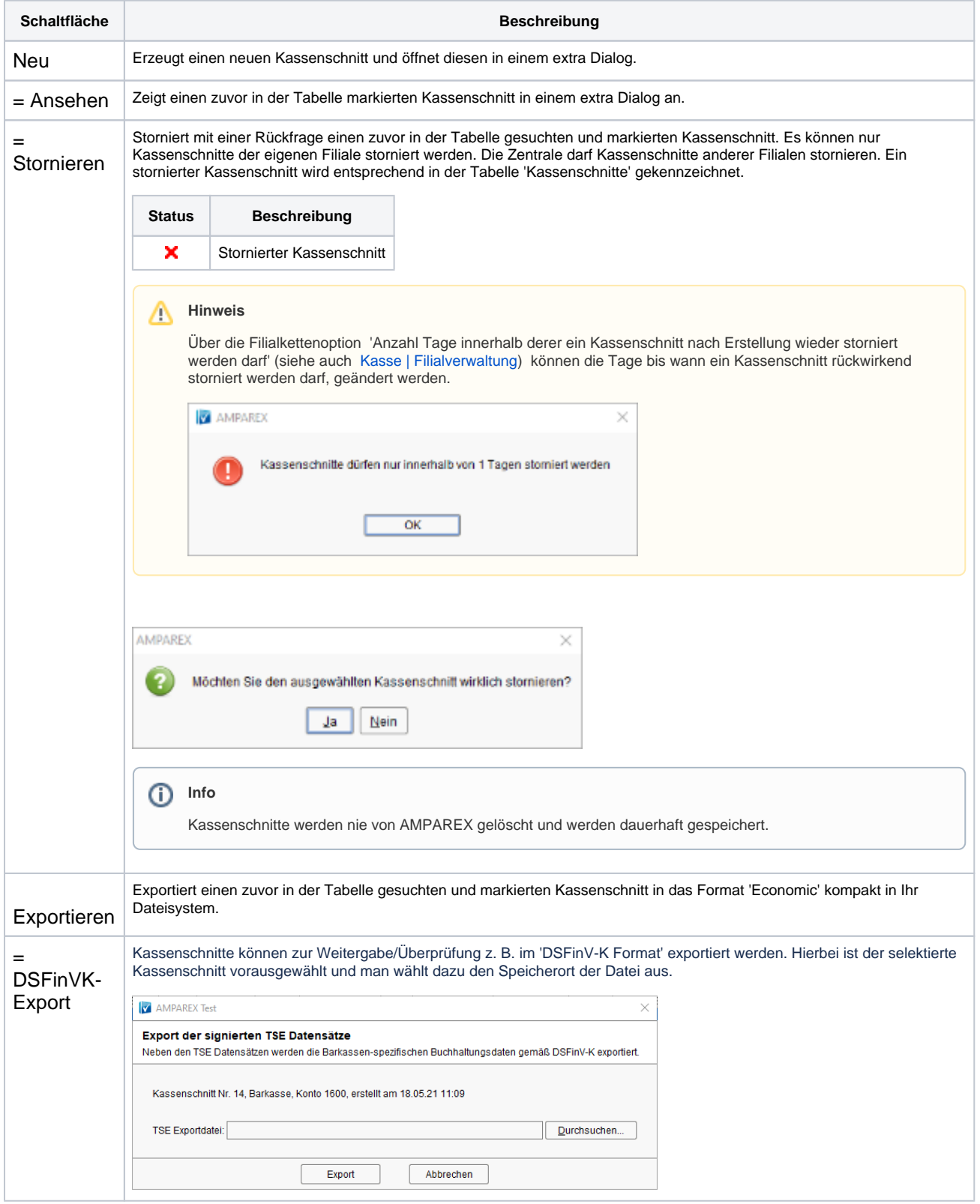